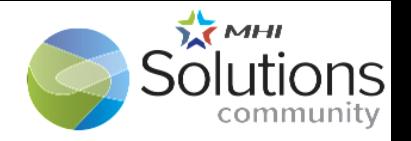

## THE POWER OF USING A DIGITAL TWIN

SOURCES http:// tomoco.co/digital-marketing-nyc/remarketing-need/

CREATED BY Solutions Community

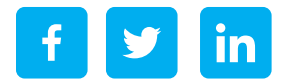

The ease of decision-making with a digital twin provides a virtual representation of an object or system that spans its lifecycle.

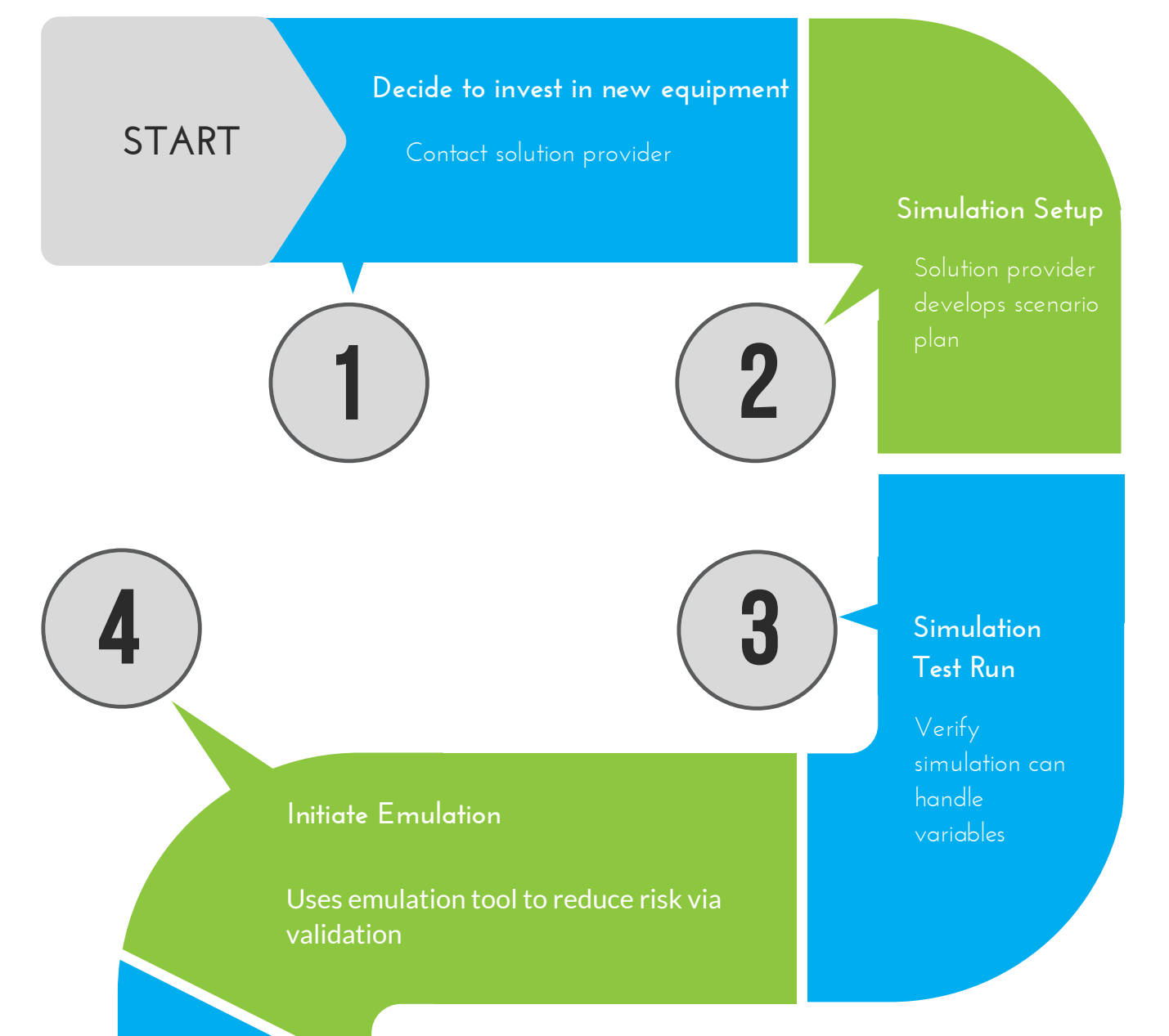

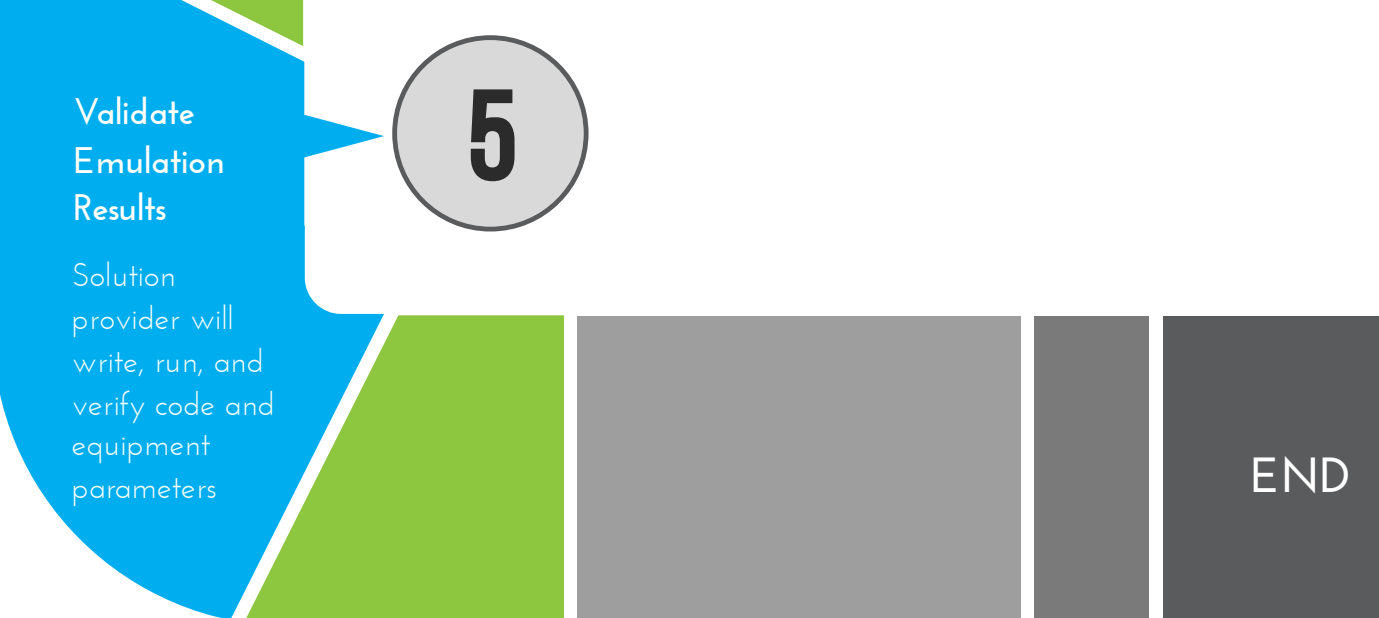